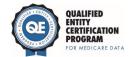

## **Public Report Submission Form**

Complete the applicable fields in *Table 1* referencing your most recent public report. If you have any questions or concerns while completing this form, contact <u>QECP Support</u>.

**Table 1: Public Report Submission Form** 

| Category                                            | ltem         |
|-----------------------------------------------------|--------------|
| Public Report Name                                  | [Enter item] |
| Date Released                                       | [Enter item] |
| Geographic Region of Public Report                  | [Enter item] |
| Regional vs. Provider Identified                    | [Enter item] |
| Corrections and Appeals Start Date                  | [Enter item] |
| Corrections and Appeals End Date                    | [Enter item] |
| Years of QE Medicare Data Included in Public Report | [Enter item] |
| Measures in Public Report Including Medicare Data   | [Enter item] |
| URL for Website Link to Report                      | [Enter item] |
| Status                                              | [Enter item] |
| Public Report Organization                          | [Enter item] |
| Notes                                               | [Enter item] |